## <<Windows NT Server 4.>>

<<Windows NT Server 4.0 >>

- 13 ISBN 9787302028352
- 10 ISBN 7302028354

出版时间:1998-02-01

页数:400

字数:663

extended by PDF and the PDF

http://www.tushu007.com

## <<Windows NT Server 4.>>

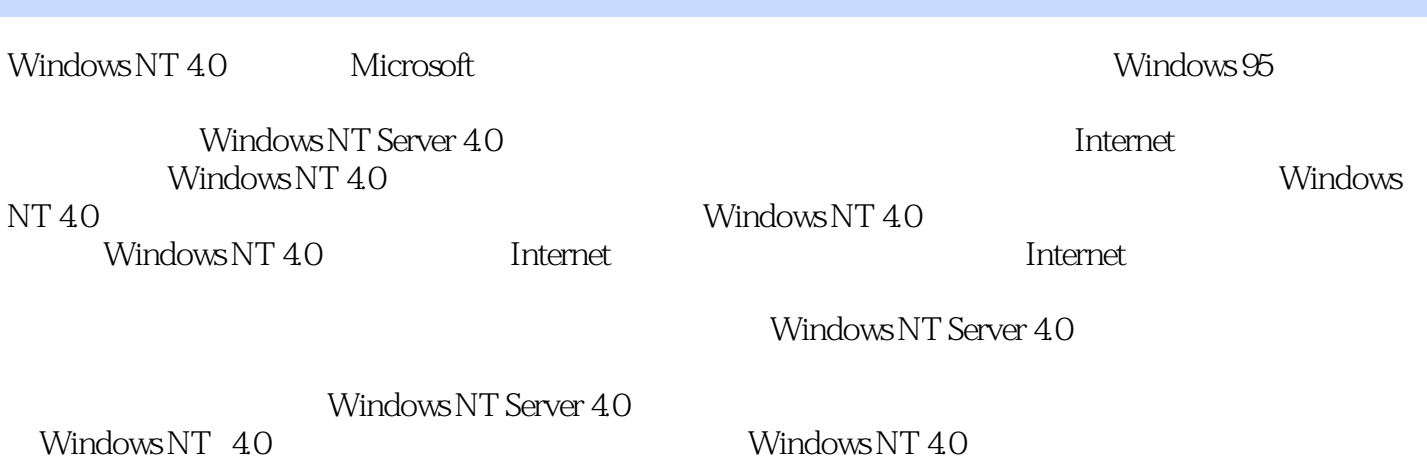

*Page 2*

 $W$ indows NT  $4.0$   $1.1$   $1.1$ 议11.1.2支持客户/服务器机制1.1.3支持多种网络服务1.2局域网的常用结构1.2.1Etherenet网1.2.2Token Rindows NT 40<br>
Ring 1.3 1.31 1.32 1.33 1.34 1.4<br>
1.41 1.42 1.5 1.51 1.52 Ring 1.3<br>1.41 1.42 1.53 1.53 1.51 1.5.2<br>1.53 1.6 1.7 1.7 Windows NT 40  $1.53$   $1.6$   $1.7$  Windows NT 4.0  $2.1$   $2.1.1$   $2.1.2$   $2.1.3$   $2.1.4$   $2.1.5$   $2.1.6$ 理Macintosh服务2.2域用户管理器2.2.1域用户管理器的基本概念2.2.2管理用户帐号2.2.3管理组2.2.4设置  $225$  2.3  $231$   $232$   $233$   $234$   $24$  $2.41$  2.4.2 2.43 2.5 2.5.1 2.5.2  $253$   $254$   $26W$ indows NT  $261$   $262$  $263$   $264$   $27$   $27.1$   $27.2$  $27.3$  2.8  $28.1$   $28.2$   $1$   $28.3$  $284$  2.85 2.9 2.9.1 2.9.2  $2.9.3$  2.9.4  $2.9.5$  2.10  $2.101$  2.10.2 2.10.3  $2104$   $2105$   $2106$   $2107$ <br> $211$   $31$  DHCP  $31.1DHCP$ **2.11** 2.11 **3.1** DHCP 3.1.1DHCP DHCP 31.2 DHCP 31.3 DHCP 31.4 DHCP 31.5 DHCP 3.1.6 DHCP 3.1.7DHCP 3.2 WINS 3.2.1 WINS 3.2.2 配置WINS服务器和复制伙伴3.2.3使用[首选项]对话框3.2.4管理WINS服务器的静态映射3.2.5管理WINS 3.3 DNS 3.3.1 DNS 3.3.2 DNS 3.3.3 3.3.4 [  $\begin{array}{cccc} \n34 & 341 & 342 & 343 \\
\end{array}$  $3.5W$ indows NT  $4.0$   $3.5W$ indows NT  $4.0$   $3.5W$  $\left[ \begin{array}{ccc} \hspace{15.5cm} 1 & 3.5.3 \end{array} \right]$  3.5.3 3.6 3.6.1Windows NT 4.0  $362$  3.6.3  $363$  $365$   $366$  [ ]  $37$   $371$  $37.2$  3.7.3  $37.3$ 3.7.5 3.7.6 3.8 NetWare 3.8.1 NetWare 3.8.2 365 366 | 1 37.4<br>
37.2 37.3 37.4<br>
38.3 38 NetWare 381 NetWare 382<br>
383 384 385 386 39<br>
29 384 385 41 MS-DOS Windows NT Windows NT 4.0 and 4.1 and MS-DOS Windows NT 4.0 4.1.1 MS-DOS Network Client 3.04.1.2 Network Client 3.0 for MS-DOS 4.1.3 Network Client 3.0 Windows NT 4.04.1.4 Network Client 3.0 for MS-DOS Windows NT 4.04.2Windows 3.x Windows NT  $4.21$  Windows 3.x Network Client 3.0 for MS-DOS4.2.2 Windows 3.x Windows NT  $\qquad$  4.3Windows 95 与Windows NT 4.0网络的连接4.3.1将Windows 95计算机加入Windows NT 4.0工作组4.3.2将Windows 95计 Windows NT 4.0 4.3.3 Windows 95 Windows NT 4.0 4.4 Windows NT 4.0 NetWare 4.4.1 NetWare 4.4.2 NetWare 4.4.3 Windows NT 4.0 NetWare 4.4.4 Windows NT 4.0 NetWare 4.5 Thernet the Sall of the Sall of the Solid Sallows 5.1.2 TCP/IP 5.1.3 [ 3.2 Internet Explorer 3.05.2.1 Internet 5.2.2 5.2.3 5.2.4 Internet Explorer 3.0 5.3 Internet Mail News5.3.1 Internet Mail5.3.2 Internet Newer5.4 Internet Information Server6.1 Internet Information Server6.2  $\emph{Internet}$  6.2.1 Web 6.2.2 6.3 6.4 7.1 7.1.1 7.1.2 7.2 7.3 7.4 Windows NT 4.0 Windows Messaging8.1 Windows Messaging8.2 Windows Messaging8.2.1 Windows Messaging8.2.2 Windows

## <<Windows NT Server 4.>>

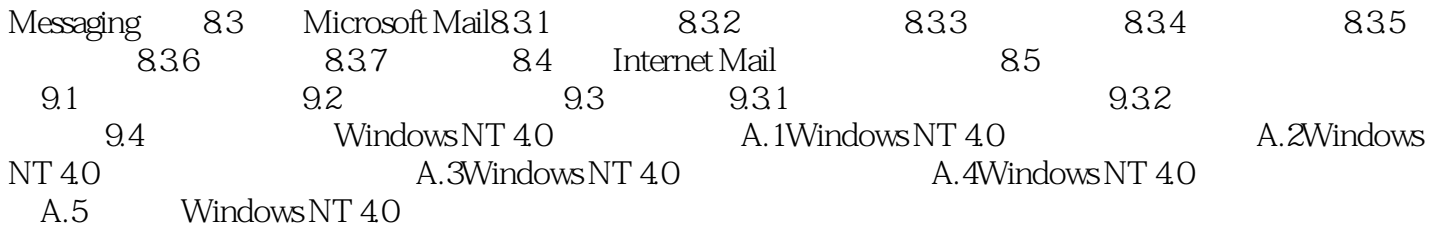

# <<Windows NT Server 4.>>

本站所提供下载的PDF图书仅提供预览和简介,请支持正版图书。

更多资源请访问:http://www.tushu007.com